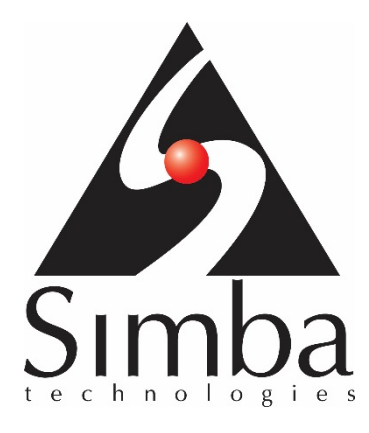

# SimbaEngine X

# SQL Generator User's Guide

Last Revised: February 2016

Simba Technologies Inc.

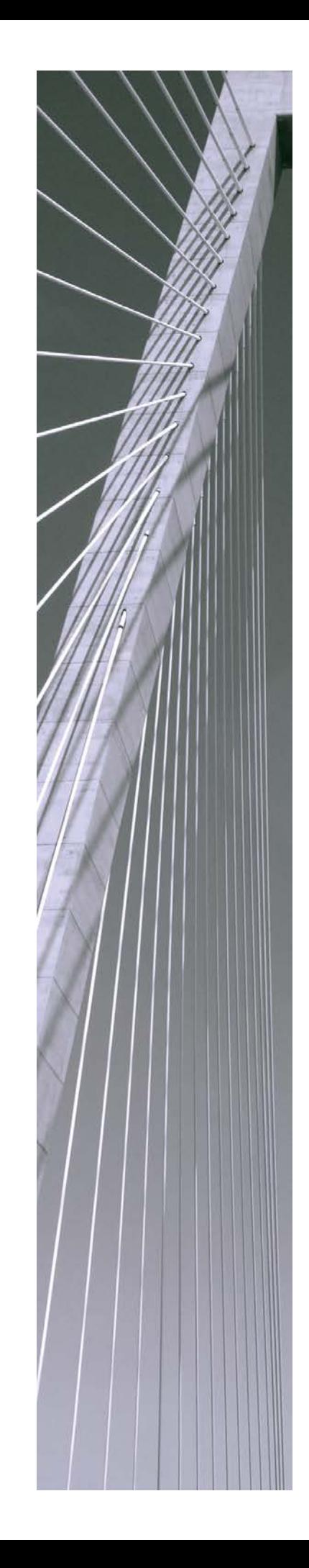

### **Copyright © 2015 Simba Technologies Inc. All Rights Reserved.**

Information in this document is subject to change without notice. Companies, names and data used in examples herein are fictitious unless otherwise noted. No part of this publication, or the software it describes, may be reproduced, transmitted, transcribed, stored in a retrieval system, decompiled, disassembled, reverse-engineered, or translated into any language in any form by any means for any purpose without the express written permission of Simba Technologies Inc.

### **Simba Trademarks**

Simba, the Simba logo, SimbaEngine, SimbaEngine C/S, SimbaClient, SimbaD2O, SimbaEngine SDK and SimbaODBC are registered trademarks of Simba Technologies Inc. All other trademarks and/or servicemarks are the property of their respective owners.

**Simba Technologies Inc.**

938 West 8<sup>th</sup> Avenue Vancouver, BC Canada V5Z 1E5

Tel. +1.604.633.0008 Fax. +1.604.633.0004

[www.simba.com](http://www.simba.com/)

**Printed in Canada**

### **Third Party Trademarks**

### **ICU License - ICU 1.8.1 and later**

COPYRIGHT AND PERMISSION NOTICE

Copyright (c) 1995-2014 International Business Machines Corporation and others

All rights reserved.

Permission is hereby granted, free of charge, to any person obtaining a copy of this software and associated documentation files (the "Software"), to deal in the Software without restriction, including without limitation the rights to use, copy, modify, merge, publish, distribute, and/or sell copies of the Software, and to permit persons to whom the Software is furnished to do so, provided that the above copyright notice(s) and this permission notice appear in all copies of the Software and that both the above copyright notice(s) and this permission notice appear in supporting documentation.

THE SOFTWARE IS PROVIDED "AS IS", WITHOUT WARRANTY OF ANY KIND, EXPRESS OR IMPLIED, INCLUDING BUT NOT LIMITED TO THE WARRANTIES OF MERCHANTABILITY, FITNESS FOR A PARTICULAR PURPOSE AND NONINFRINGEMENT OF THIRD PARTY RIGHTS. IN NO EVENT SHALL THE COPYRIGHT HOLDER OR HOLDERS INCLUDED IN THIS NOTICE BE LIABLE FOR ANY CLAIM, OR ANY SPECIAL INDIRECT OR CONSEQUENTIAL DAMAGES, OR ANY DAMAGES WHATSOEVER RESULTING FROM LOSS OF USE, DATA OR PROFITS, WHETHER IN AN ACTION OF CONTRACT, NEGLIGENCE OR OTHER TORTIOUS ACTION, ARISING OUT OF OR IN CONNECTION WITH THE USE OR PERFORMANCE OF THIS SOFTWARE.

Except as contained in this notice, the name of a copyright holder shall not be used in advertising or otherwise to promote the sale, use or other dealings in this Software without prior written authorization of the copyright holder.

All trademarks and registered trademarks mentioned herein are the property of their respective owners.

#### **OpenSSL License**

Copyright (c) 1998-2011 The OpenSSL Project. All rights reserved.

Redistribution and use in source and binary forms, with or without modification, are permitted provided that the following conditions are met:

1. Redistributions of source code must retain the above copyright notice, this list of conditions and the following disclaimer.

2. Redistributions in binary form must reproduce the above copyright notice, this list of conditions and the following disclaimer in the documentation and/or other materials provided with the distribution.

3. All advertising materials mentioning features or use of this software must display the following acknowledgment:

"This product includes software developed by the OpenSSL Project for use in the OpenSSL Toolkit. (http://www.openssl.org/)"

4. The names "OpenSSL Toolkit" and "OpenSSL Project" must not be used to endorse or promote products derived from this software without prior written permission. For written permission, please contact openssl-core@openssl.org.

5. Products derived from this software may not be called "OpenSSL" nor may "OpenSSL" appear in their names without prior written permission of the OpenSSL Project.

6. Redistributions of any form whatsoever must retain the following acknowledgment:

"This product includes software developed by the OpenSSL Project for use in the OpenSSL Toolkit (http://www.openssl.org/)"

THIS SOFTWARE IS PROVIDED BY THE OpenSSL PROJECT ``AS IS'' AND ANY EXPRESSED OR IMPLIED WARRANTIES, INCLUDING, BUT NOT LIMITED TO, THE IMPLIED WARRANTIES OF MERCHANTABILITY AND FITNESS FOR A PARTICULAR PURPOSE ARE DISCLAIMED. IN NO EVENT SHALL THE OpenSSL PROJECT OR ITS CONTRIBUTORS BE LIABLE FOR ANY DIRECT, INDIRECT, INCIDENTAL, SPECIAL, EXEMPLARY, OR CONSEQUENTIAL DAMAGES (INCLUDING, BUT NOT LIMITED TO, PROCUREMENT OF SUBSTITUTE GOODS OR SERVICES; LOSS OF USE, DATA, OR PROFITS; OR BUSINESS INTERRUPTION) HOWEVER CAUSED AND ON ANY THEORY OF LIABILITY, WHETHER IN CONTRACT, STRICT LIABILITY, OR TORT (INCLUDING NEGLIGENCE OR OTHERWISE) ARISING IN ANY WAY OUT OF THE USE OF THIS SOFTWARE, EVEN IF ADVISED OF THE POSSIBILITY OF SUCH DAMAGE.

This product includes cryptographic software written by Eric Young(eay@cryptsoft.com). This product includes software written by Tim Hudson (tjh@cryptsoft.com).

### **Original SSLeay License**

Copyright (C) 1995-1998 Eric Young (eay@cryptsoft.com)

All rights reserved.

This package is an SSL implementation written by Eric Young (eay@cryptsoft.com). The implementation was written so as to conform with Netscapes SSL.

This library is free for commercial and non-commercial use as long as the following conditions are aheared to. The following conditions apply to all code found in this distribution, be it the RC4, RSA, lhash, DES, etc., code; not just the SSL code. The SSL documentation included with this distribution is covered by the same copyright terms except that the holder is Tim Hudson (tjh@cryptsoft.com).

Copyright remains Eric Young's, and as such any Copyright notices in the code are not to be removed. If this package is used in a product, Eric Young should be given attribution as the author of the parts of the library used. This can be in the form of a textual message at program startup or in documentation (online or textual) provided with the package.

Redistribution and use in source and binary forms, with or without modification, are permitted provided that the following conditions are met:

1. Redistributions of source code must retain the copyright notice, this list of conditions and the following disclaimer.

2. Redistributions in binary form must reproduce the above copyright notice, this list of conditions and the following disclaimer in the documentation and/or other materials provided with the distribution.

3. All advertising materials mentioning features or use of this software must display the following acknowledgement:

"This product includes cryptographic software written by Eric Young (eay@cryptsoft.com)"

The word 'cryptographic' can be left out if the rouines from the library being used are not cryptographic related :-).

4. If you include any Windows specific code (or a derivative thereof) from the apps directory (application code) you must include an acknowledgement:

"This product includes software written by Tim Hudson (tjh@cryptsoft.com)"

THIS SOFTWARE IS PROVIDED BY ERIC YOUNG ``AS IS'' AND ANY EXPRESS OR IMPLIED WARRANTIES, INCLUDING, BUT NOT LIMITED TO, THE IMPLIED WARRANTIES OF MERCHANTABILITY AND FITNESS FOR A PARTICULAR PURPOSE ARE DISCLAIMED. IN NO EVENT SHALL THE AUTHOR OR CONTRIBUTORS BE LIABLE FOR ANY DIRECT, INDIRECT, INCIDENTAL, SPECIAL, EXEMPLARY, OR CONSEQUENTIAL DAMAGES (INCLUDING, BUT NOT LIMITED TO, PROCUREMENT OF SUBSTITUTE GOODS OR SERVICES; LOSS OF USE, DATA, OR PROFITS; OR BUSINESS INTERRUPTION) HOWEVER CAUSED AND ON ANY THEORY OF LIABILITY, WHETHER IN CONTRACT, STRICT LIABILITY, OR TORT (INCLUDING NEGLIGENCE OR OTHERWISE) ARISING IN ANY WAY OUT OF THE USE OF THIS SOFTWARE, EVEN IF ADVISED OF THE POSSIBILITY OF SUCH DAMAGE.

The licence and distribution terms for any publically available version or derivative of this code cannot be changed. i.e. this code cannot simply be copied and put under another distribution licence [including the GNU Public Licence.]

#### **Expat License**

"Copyright (c) 1998, 1999, 2000 Thai Open Source Software Center Ltd

Permission is hereby granted, free of charge, to any person obtaining a copy of this software and associated documentation files (the ""Software""), to deal in the Software without restriction, including without limitation the rights to use, copy, modify, merge, publish, distribute, sublicense, and/or sell copies of the Software, and to permit persons to whom the Software is furnished to do so, subject to the following conditions:

The above copyright notice and this permission notice shall be included in all copies or substantial portions of the Software.

THE SOFTWARE IS PROVIDED ""AS IS"", WITHOUT WARRANTY OF ANY KIND, EXPRESS OR IMPLIED, INCLUDING BUT NOT LIMITED TO THE WARRANTIES OF MERCHANTABILITY, FITNESS FOR A PARTICULAR PURPOSE AND NOINFRINGEMENT. IN NO EVENT SHALL THE AUTHORS OR COPYRIGHT HOLDERS BE LIABLE FOR ANY CLAIM, DAMAGES OR OTHER LIABILITY, WHETHER IN AN ACTION OF CONTRACT, TORT OR OTHERWISE, ARISING FROM, OUT OF OR IN CONNECTION WITH THE SOFTWARE OR THE USE OR OTHER DEALINGS IN THE SOFTWARE."

#### **Stringencoders License**

Copyright 2005, 2006, 2007

Nick Galbreath -- nickg [at] modp [dot] com

All rights reserved.

Redistribution and use in source and binary forms, with or without modification, are permitted provided that the following conditions are met:

Redistributions of source code must retain the above copyright notice, this list of conditions and the following disclaimer.

Redistributions in binary form must reproduce the above copyright notice, this list of conditions and the following disclaimer in the documentation and/or other materials provided with the distribution.

Neither the name of the modp.com nor the names of its contributors may be used to endorse or promote products derived from this software without specific prior written permission.

THIS SOFTWARE IS PROVIDED BY THE COPYRIGHT HOLDERS AND CONTRIBUTORS "AS IS" AND ANY EXPRESS OR IMPLIED WARRANTIES, INCLUDING, BUT NOT LIMITED TO, THE IMPLIED WARRANTIES OF MERCHANTABILITY AND FITNESS FOR A PARTICULAR PURPOSE ARE DISCLAIMED. IN NO EVENT SHALL THE COPYRIGHT OWNER OR CONTRIBUTORS BE LIABLE FOR ANY DIRECT, INDIRECT, INCIDENTAL, SPECIAL, EXEMPLARY, OR CONSEQUENTIAL DAMAGES (INCLUDING, BUT NOT LIMITED TO, PROCUREMENT OF SUBSTITUTE GOODS OR SERVICES; LOSS OF USE, DATA, OR PROFITS; OR BUSINESS INTERRUPTION) HOWEVER CAUSED AND ON ANY THEORY OF LIABILITY, WHETHER IN CONTRACT, STRICT LIABILITY, OR TORT (INCLUDING NEGLIGENCE OR OTHERWISE) ARISING IN ANY WAY OUT OF THE USE OF THIS SOFTWARE, EVEN IF ADVISED OF THE POSSIBILITY OF SUCH DAMAGE.

This is the standard "new" BSD license:

http://www.opensource.org/licenses/bsd-license.php

#### **dtoa License**

The author of this software is David M. Gay.

Copyright (c) 1991, 2000, 2001 by Lucent Technologies.

Permission to use, copy, modify, and distribute this software for any purpose without fee is hereby granted, provided that this entire notice is included in all copies of any software which is or includes a copy or modification of this software and in all copies of the supporting documentation for such software.

THIS SOFTWARE IS BEING PROVIDED "AS IS", WITHOUT ANY EXPRESS OR IMPLIED WARRANTY. IN PARTICULAR, NEITHER THE AUTHOR NOR LUCENT MAKES ANY REPRESENTATION OR WARRANTY OF ANY KIND CONCERNING THE MERCHANTABILITY OF THIS SOFTWARE OR ITS FITNESS FOR ANY PARTICULAR PURPOSE.

### **Table of Contents**

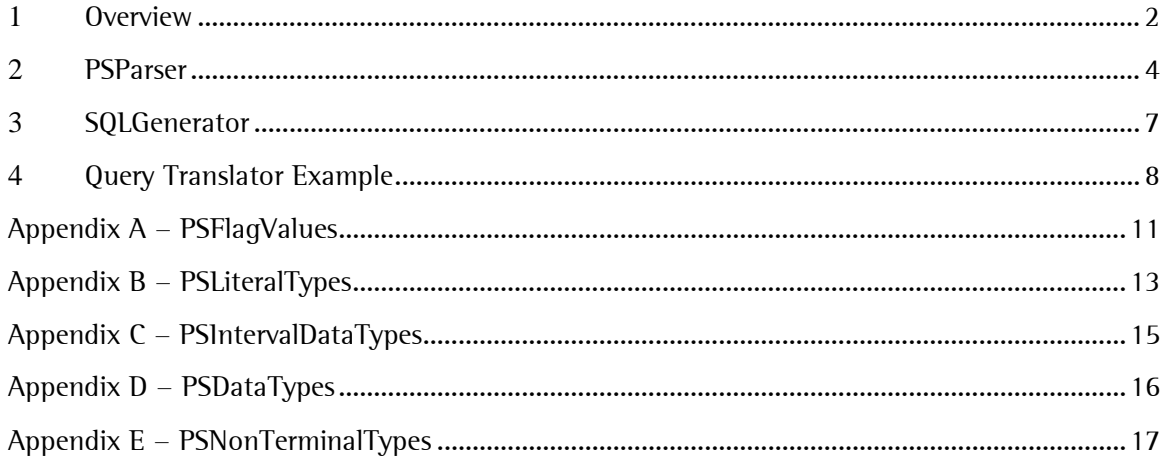

## <span id="page-8-0"></span>1 Overview

The ODBC specification requires ODBC drivers to support an "SQL-92 like" syntax in order to query the underlying data source. However, some data sources (e.g. custom data sources) may have their own query language which means that an ODBC driver needs to translate "SQL-92" queries into the data source-specific query syntax.

The SimbaEngineSDK elegantly solves this issue by providing components to parse and tokenize an SQL-92 query and then convert those tokens into a query string of another language.

This feature, collectively known as the "SQL Generator", is comprised of two main components of the SimbaEngine:

**PSParser**: a lexical parser which takes in an "SQL-92 like" query and generates a tree of parse nodes each of which represents a token of the input query. The PSParser returns the root node of the parse tree.

**SQLGenerator**: takes in the parse node tree (i.e. the root node) returned from the PSParser and generates a query string from the tree nodes in the desired query language. By default, the SimbaEngineSDK supports SQL-92 data sources and therefore includes a SQLGenerator implementation which generates SQL-92 queries. When adding support for other queries languages, you will either extend or replace this component with your implementation.

[Figure 1](#page-9-0) summarizes these components and shows how an SQL-92 query is translated into a custom query string:

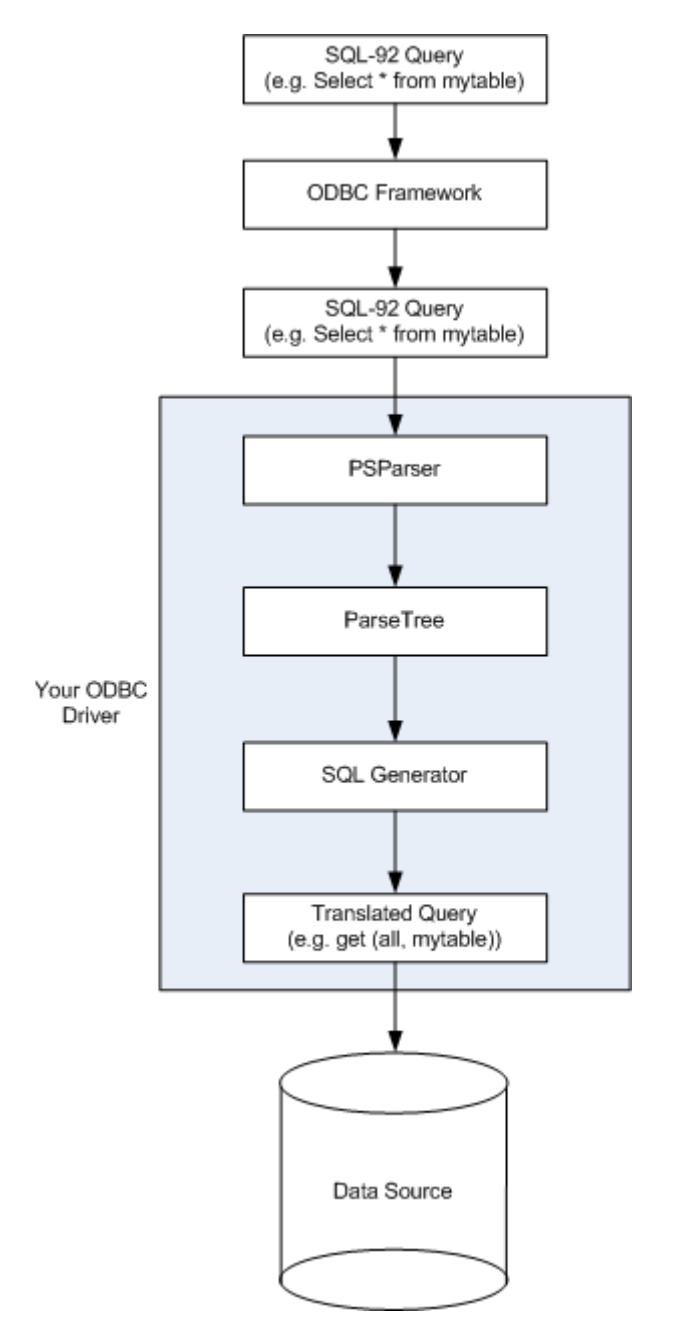

<span id="page-9-0"></span>Figure 1 - Summary of Components including the Input and Output Query Strings

## <span id="page-10-0"></span>2 PSParser

The PSParser class is defined in PSParser.h located in <INSTALL\_DIR>\SimbaEngineSDK\10.0\ DataAccessComponents\Include\SQLEngine\Parser and contains only one public static method:

static PSRootParseNode\* Parse(

Simba::DSI::IConnection<sup>\*</sup> in parentConnection, const simba\_wstring& in\_sqlStatementText, bool in ignoreLimits = false);

Note: in order to use the PSParser and related nodes in your project, you will need to link against the parser lib located in: <INSTALL\_DIR>\SimbaEngineSDK\10.0\DataAccessComponents\Lib\<platform configuration>\<configuation>.

e.g.:

C:\SimbaTechnologies\SimbaEngineSDK\10.0\DataAccessComponents\Lib\Win32\Debug\_MTDLL \Parser\_Debug\_MTDLL.lib.

The Parse() method serves as an entry point to parsing and takes in the following parameters:

- **in\_parentConnection**: an IConnection object representing a DSN connection. This is a required component which is used by the PSParser to obtain the limits of the data source (e.g. the maximum length of a query, etc.), however, a simplified implementation can easily be provided as described in Section [4.](#page-14-0)
- **in\_sqlStatementText**: the query (e.g. SQL-92 statement) to be parsed and converted into a parse tree.
- **in\_ignoreLimits**: a flag indicating if the query limits defined in the connection properties should be checked or ignored.

Upon successfully parsing the query, PSParser will return a PSRootParseNode which is a wrapper class around the root node of the parse tree. This class contains accessors for the underlying root "PSParseNode", most notably the GetRootNode() method which returns the root PSParseNode of the tree.

The tree is comprised of various PSParseNode sub-classed objects which represent and contain the information for each token of the query. These PSParseNodes are either "non-terminal" (has child nodes containing further information), or "terminal" (has no child nodes because there is no further information to store). For example, in the query "SELECT col1, col2 FROM t WHERE col1 < 1", the literal node "1" would be terminal and the select list "(col1, col2)" would be non-terminal.

The SimbaEngineSDK provides the following PSParseNode subclasses that represent the components for SQL-92 queries:

- **PSFlagParseNode**: represents a quantifier (e.g. ASC) specified in the query and has a PSDataType of PS\_DT\_FLAG.
- **PSNullParseNode**: an element that has not been specified in the query (e.g. an optional parameter that was not specified in the input query). This node has a PSDataType of PS\_DT\_NULL.
- **PSIdentifierParseNode**: the node contains an identifier (e.g. table name) and has a PSDataType of PS\_DT\_IDENTIFIER.
- **PSIntervalDataTypeParseNode**: the node contains the definition of a field where the type is an interval from the query (e.g. interval year(3) to month). The node has a PSDataType of PS\_DT\_INTERVAL\_DATATYPE.
- **PSIntervalLiteralParseNode**: the node contains a literal that was specified for an "interval" quantifier (e.g. "1990" for a year interval) and has a PSDataType of PS\_DT\_INTERVAL\_LITERAL.
- **PSLiteralParseNode**: contains a literal (e.g. string, character, number, etc.) that was specified in the query and has a PSDataType of PS\_DT\_LITERAL. The node also has a PSLiteralType indicating the type of literal contained in the node.
- **PSNonTerminalParseNode**: represents a non-terminal node in the parse tree which contains one or more child nodes. Non-terminal parse nodes form the majority of most parse trees because they represent the bulk of the query statements which need to store sub information in child nodes. PSNonTerminalParseNodes are assigned appropriate PSNonTerminalType enum by the parser.
- **PSParameterParseNode**: contains a function parameter and has a PSDataType of PS\_DT\_PARAMETER.
- **PSParseNode**: the abstract base class from which all other parse nodes are derived from.
- **PSScalarOrAggrFnParseNode**: contains the definition of a function call to a scalar or aggregate function and has a PSDataType of PS\_DT\_SCALARORAGGRFN.

ParseNodes are hierarchically organized with parent PSParseNodes "owning" child ParseNodes in a tree. Note that ParseNodes are unidirectional from parent to child, cannot share children, and always form a tree (as opposed to a graph).

For example, a PSNonTerminalParseNode could represent a "select" statement in which the child nodes contain further information such as the columns to select, the conditions in the "where" clause, etc. Some or all of the child nodes in turn may also be PSNonTerminalParseNodes.

The other PSParseNode types are all "terminal". For example, a node of type PSFlagParseNode could represent an "ASC" keyword found in the query indicating that the results of an "order by" operation be returned in ascending order. Since there is no further "sub" information to record for an "ASC" keyword, a PSFlagParseNode (terminal node) is used to represent the keyword.

Each non-terminal node in the tree is assigned a PSNonTerminalType enum by the parser, accessible via the node's GetNonTerminalType() method. For more information about these types see Appendix  $E - PSNonTerminalTypes.$  $E - PSNonTerminalTypes.$ 

Other PSParseNode "get" methods that provide type information include:

- **GetIntervalDataType()**: used for PSIntervalDataTypeParseNodes to specify interval information (see Appendix  $C - P$ SIntervalDataTypes for more information)
- **GetLiteralType()**: used for PSLiteralParseNodes to specify the types of literals found in the query (see Appendix  $B - PSLiteralTypes$  $B - PSLiteralTypes$  for more information)
- **GetFlagValue()**: used for PSFlagParseNodes to indicate options found in the query (e.g. "ASC" for ascending) (see Appendix  $A - PSF$ lagValues for more information).
- **GetDataType()**: used for all nodes to indicate a node's type (see [Appendix D -](#page-22-0) [PSDataTypes](#page-22-0) for more information).

The following diagram illustrates a simple tree generated for the query "SELECT column1 FROM table1 WHERE column1 > 0":

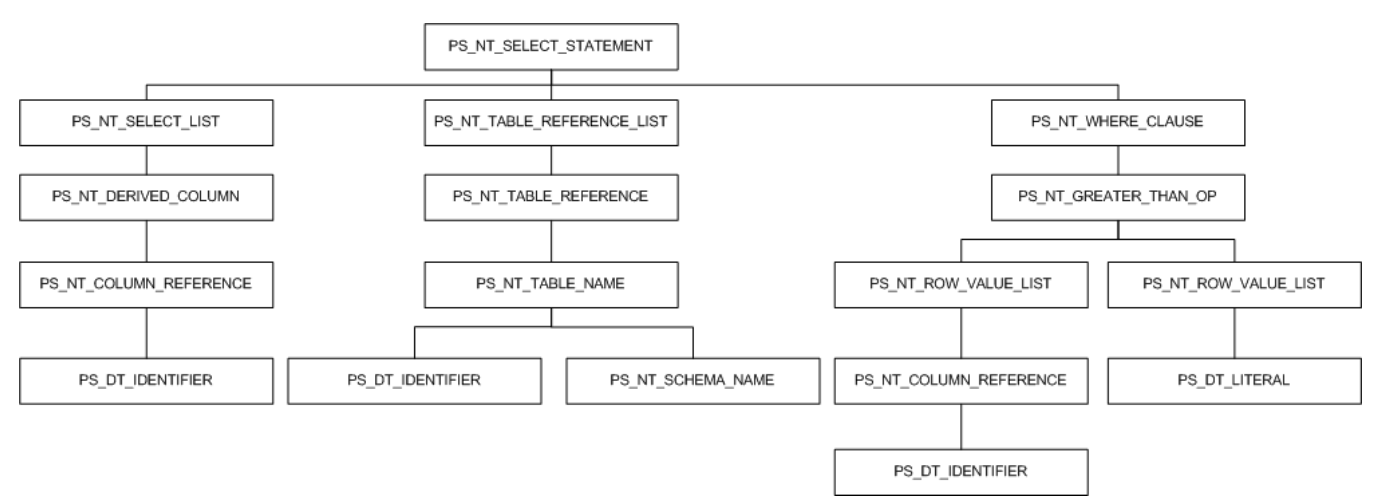

Figure 2 - Example Parse Tree for "select column1 from table1 where column1 > 0" with null nodes removed

## <span id="page-13-0"></span>3 SQLGenerator

The SimbaEngineSDK includes a SQLGenerator implementation called "PSSql92Generator" which takes in a parse tree and generates an SQL-92 compliant query string.

This SQLGenerator is defined in

<INSTALL\_DIR>\SimbaEngineSDK\10.0\DataAccessComponents\Include\SQLEngine\Parser\PSS ql92Generator.h.

Note: in order to use PSSql92Generator, you will need to link against the core lib located in: <INSTALL\_DIR>\SimbaEngineSDK\10.0\DataAccessComponents\Lib\<platform configuration>\<br/><br/>ld>.

e.g.:

C:\SimbaTechnologies\SimbaEngineSDK\10.0\DataAccessComponents\Lib\Win32\Debug\_MTDL L\Core\_Debug\_MTDLL.lib.

If the syntax supported by your underlying data source is similar to SQL-92, you may want to extend PSSql92Generator, as described below in Section [4](#page-14-0) - [Query Translator Example.](#page-14-0) If the syntax differs drastically from SQL-92, then you should consider implementing the ISqlGenerator interface from scratch.

The notable methods of this interface are:

- **SetRootNode()**: takes in the PSRootParseNode generated by PSParser.
- **GenerateSqlStatement()**: generates a query string from the PSRootParseNode passed in using SetRootNode().

Section [4](#page-14-0) below, describes the Query Translator example included with the SimbaEngineSDK.

## <span id="page-14-0"></span>4 Query Translator Example

The SimbaEngineSDK includes the "Query Translator" example which shows how to extend the PSSql92Generator to handle Transact-SQL (T-SQL). Since T-SQL is similar to standard SQL-92 syntax, the PSSql92Generator was inherited from and extended into a new class called TransactSqlGenerator.

The example itself is a console application which links against the various SimbaEngineSDK libs including the core and parser libs.

The application takes in an SQL-92 query and a –log <log file> parameter. It then passes the query to PSParser for parsing, which returns a PSRootParseNode. This PSRootParseNode is then passed into TransactSqlGenerator's GenerateSqlStatement() method which traverses the tree and returns the translated query:

```
int TranslateQuery(const std::vector<simba_wstring>& in_arguments)
\{ char* SimbaEngineDir = getenv("SIMBAENGINE_DIR");
     if (SimbaEngineDir)
     {
        simba_string errorPath(SimbaEngineDir);
        errorPath.append("\\ErrorMessages\\");
         SimbaSettingReader::SetErrorMessagesPath(errorPath);
    }
 .
 .
 .
    const simba_wstring& sql = (in_arguments.size() == 1) ? 
in_arguments[0] : in_arguments[2];
     .
     .
 .
    std::wcout << L"Parsing '" << sql.GetAsPlatformWString() << L"'" 
<< std::endl;
    AutoPtr<Simba::SQLEngine::PSRootParseNode> 
root(Simba::SQLEngine::PSParser::Parse(
        &dummyConnection,
        sql));
 .
 .
 .
     Simba::QueryTranslator::TransactSqlGenerator sqlGenerator;
```

```
 sqlGenerator.SetRootNode(root.Get());
}
```
The output is then logged to the file specified in the –log command.

In order to satisfy the required IConnection parameter of PSParser::Parse(), the example defines a simple connection class called "DummyConnection" which implements DSIConnection:

```
// Fake connection just to satisfy PSParser interface.
class DummyConnection : public Simba::DSI::DSIConnection
\{public:
     DummyConnection() : Simba::DSI::DSIConnection(NULL, true) {}
private:
     virtual void Connect(const Simba::DSI::DSIConnSettingRequestMap& 
in_connectionSettings)
     {
           assert(false);
     }
     virtual Simba::DSI::IStatement* CreateStatement()
     \{assert(false);
           return NULL;
     }
     virtual void Disconnect()
     \{assert(false);
     }
     virtual bool PromptDialog(
           Simba::DSI::DSIConnSettingResponseMap& io_connResponseMap,
           Simba::DSI::DSIConnSettingRequestMap& 
io_connectionSettings,
           HWND in_parentWindow,
           Simba::DSI::PromptType in_promptType)
     {
           assert(false);
           return false;
     }
     virtual void UpdateConnectionSettings(
           const Simba::DSI::DSIConnSettingRequestMap& 
in_connectionSettings,
           Simba::DSI::DSIConnSettingResponseMap& 
out_connectionSettings)
     \{
```

```
assert(false);
     }
} dummyConnection;
```
The bulk of the connection related functionality is defined in DSIConnection, while "stub" methods for operations that are not invoked by the generator (e.g. connecting, displaying a prompt dialog etc.), are defined in the DummyConnection class.

Therefore, the DummyConnection class is a good "stub" class to use when working directly with a SQLGenerator.

## <span id="page-17-0"></span>Appendix A - PSFlagValues

PSFlagParseNodes represent optional parameters/arguments found in the query and have a PSFlagValue indicating what type of parameter/argument the node represents. The PSFlagValue enum values are as follows:

PS\_FLAG\_INVALID: default enum value.

**PS\_FLAG\_ALL**: "all" logical operator.

**PS\_FLAG\_ALL\_PRIVILEGES**: not currently supported.

**PS\_FLAG\_AND**: "and" logical operator.

**PS\_FLAG\_ANY**: "any" logical operator

**PS\_FLAG\_AS**: "as" conversion.

**PS\_FLAG\_ASC**: "asc" (ascending) option.

**PS\_FLAG\_CASCADE**: not currently supported.

**PS\_FLAG\_DEFAULT**: not currently supported.

**PS\_FLAG\_DELETE**: not currently supported.

**PS\_FLAG\_DESC**: the node contains the "desc" (descending) option.

**PS\_FLAG\_DISTINCT**: "distinct" quantifier.

**PS\_FLAG\_IS**: "is" logical operator.

**PS\_FLAG\_NOT**: "not" logical operator.

**PS\_FLAG\_NOT\_NULL**: "not null" logical operator.

**PS\_FLAG\_NULL**: "null" keyword.

**PS\_FLAG\_OR**: "or" logical operator.

**PS\_FLAG\_TOP\_PERCENT**: "top percent" select clause.

**PS\_FLAG\_PRIMARY\_KEY**: "primary key" constraint.

**PS\_FLAG\_PROCEDURE\_RETURN\_VALUE**: a return value for a stored procedure.

PS\_FLAG\_PUBLIC: not currently supported.

- **PS\_FLAG\_RESTRICT**: not currently supported.
- **PS\_FLAG\_SELECT**: "select" statement.
- **PS\_FLAG\_SOME**: not currently supported.
- **PS\_FLAG\_STAR**: "\*" in a sub-select query.
- **PS\_FLAG\_UNIQUE**: "unique" constraint.
- **PS\_FLAG\_USAGE**: not currently supported.
- **PS\_FLAG\_USER**: "user" object.

## <span id="page-19-0"></span>Appendix B - PSLiteralTypes

The PSLiteralType enumeration specifies what type of literal is contained in a PSLiteralParseNode (e.g. a string, character, etc.). The enum can be one of the following values:

**PS\_LITERAL\_INVALID:** default enumeration value.

**PS\_LITERAL\_APPROXNUM:** an approximate number (e.g. float).

**PS\_LITERAL\_BINARY**: a binary value (e.g. bit).

**PS\_LITERAL\_CHARSTR**: character string.

**PS\_LITERAL\_DATATYPE**: a SQL\_TSI\_... data type used in a timestamp operation.

**PS\_LITERAL\_DATE**: a date (e.g. yyyy-mm-dd).

**PS\_LITERAL\_DECIMAL**: a decimal value.

**PS\_LITERAL\_GUID**: a GUID value specified by the "guid" keyword.

**PS\_LITERAL\_TIME**: a time value.

**PS\_LITERAL\_TIMESTAMP**: a timestamp value.

**PS\_LITERAL\_USINT: an unsigned integer value.** 

**PS\_LITERAL\_INTERVAL\_YEAR:** a string literal containing the number of years for a "year" interval.

**PS\_LITERAL\_INTERVAL\_YEAR\_MONTH:** a string literal containing the number of years to convert into months for a "year to month" interval conversion.

**PS\_LITERAL\_INTERVAL\_MONTH:** a string literal containing the number of months for a "month" interval.

**PS\_LITERAL\_INTERVAL\_DAY:** a string literal containing the number of days for a "day" interval.

**PS\_LITERAL\_INTERVAL\_DAY\_HOUR**: a string literal containing the number of days to convert into hours for a "day to hour" interval conversion.

**PS\_LITERAL\_INTERVAL\_DAY\_MINUTE: a string literal containing the number of days to** convert into minutes for a "day to minute" interval conversion.

**PS\_LITERAL\_INTERVAL\_DAY\_SECOND: a string literal containing the number of days to** convert into seconds for a "day to second" interval conversion.

**PS\_LITERAL\_INTERVAL\_HOUR:** a string literal containing the number of hours for an "hour" interval.

**PS\_LITERAL\_INTERVAL\_HOUR\_MINUTE**: a string literal containing the number of hours to convert into minutes for an "hour to minute" interval conversion.

**PS\_LITERAL\_INTERVAL\_HOUR\_SECOND: a string literal containing the number of hours to** convert into seconds for an "hour to second" interval conversion.

**PS\_LITERAL\_INTERVAL\_MINUTE**: a string literal containing the number of minutes for a "minute" interval.

**PS\_LITERAL\_INTERVAL\_MINUTE\_SECOND**: a string literal containing the number of minutes to convert into seconds for a "minute to second" interval conversion.

**PS\_LITERAL\_INTERVAL\_SECOND:** a string literal containing the number of seconds for a "second" interval.

**PS\_LITERAL\_NULL:** a literal string containing the word "null".

PS\_LITERAL\_MIN = PS\_LITERAL\_APPROXNUM: approximate numeric literals.

PS\_LITERAL\_MAX = PS\_LITERAL\_NULL: the "null" literal.

**PS\_LITERAL\_DEFAULT**: the default enumeration value (set to PS\_LITERAL\_INVALID).

# <span id="page-21-0"></span>Appendix C - PSIntervalDataTypes

PSIntervalDataTypeParseNodes have a PSIntervalDataType enum field specifying the interval data type they represent. The following are the PSIntervalDataType enum values:

**PS\_DATATYPE\_INTERVAL\_YEAR**: an interval specified in years.

**PS\_DATATYPE\_INTERVAL\_YEAR\_MONTH**: year to month conversion.

**PS\_DATATYPE\_INTERVAL\_MONTH:** an interval specified in months.

**PS\_DATATYPE\_INTERVAL\_DAY:** an interval specified in days.

**PS\_DATATYPE\_INTERVAL\_DAY\_HOUR**: day to hour conversion.

**PS\_DATATYPE\_INTERVAL\_DAY\_MINUTE**: day to minute conversion.

**PS\_DATATYPE\_INTERVAL\_DAY\_SECOND**: day to second conversion.

**PS\_DATATYPE\_INTERVAL\_HOUR**: an interval specified in hours.

**PS\_DATATYPE\_INTERVAL\_HOUR\_MINUTE**: hour to minute conversion.

**PS\_DATATYPE\_INTERVAL\_HOUR\_SECOND**: hour to second conversion.

**PS\_DATATYPE\_INTERVAL\_MINUTE**: an interval specified in minutes.

**PS\_DATATYPE\_INTERVAL\_MINUTE\_SECOND**: minute to second conversion.

**PS\_DATATYPE\_INTERVAL\_SECOND**: an interval specified in seconds.

## <span id="page-22-0"></span>Appendix D - PSDataTypes

The PSDataType enumerations indicate what type of data is stored in the node and therefore represent a node's type.

**PS\_DT\_INVALID**: the default enumeration value used for nodes which haven't been assigned yet.

**PS\_DT\_PARENT:** The datatype of non-terminal nodes.

**PS\_DT\_IDENTIFIER**: the node is a PSIdentifierParseNode containing the identifier (e.g. table name) for an object specified in the query.

**PS\_DT\_NULL:** the node does not contain any data or represent any operations. This type of node is often a "default" when an optional query element (e.g. quantifier) has not been specified.

**PS\_DT\_FLAG**: the node is a PSFlagParseNode representing a quantifier (e.g. distinct) specified in the query.

**PS\_DT\_SCALARORAGGRFN:** the node represents a scalar or aggregate function call.

**PS** DT LITERAL: the node contains a literal value such as a string, character, etc.

**PS\_DT\_PARAMETER**: the node is a PSParameterParseNode representing a parameter in a prepared statement or procedure.

**PS\_DT\_INTERVAL\_LITERAL:** the node is a PSIntervalLiteralParseNode containing a literal that was specified for an "interval" quantifier (e.g. "1990" for a year interval).

**PS\_DT\_INTERVAL\_DATATYPE**: the node is a PSIntervalDataTypeParseNode containing a field definition where the field type is an interval (e.g. interval year(3) to month).

# <span id="page-23-0"></span>Appendix E - PSNonTerminalTypes

The following summarizes the PSNonTerminalTypes enum values:

**PS\_NT\_INVALID**: a default value used for indicating that the current node is not a non-terminal.

**PS\_NT\_ACTION\_LIST:** represents a list of actions which are contained in the PSFlagParseNode children, each with a PSNonTerminalType of PS\_NT\_ACTION\_TYPE representing an action statement (e.g. select, delete, or usage statement).

**PS\_NT\_ACTION\_TYPE**: represents an action type (select, delete, or usage) and has no child nodes.

**PS\_NT\_ADD\_COLUMN\_DEFINITION:** represents an "add column" operation, where the column name to be added is defined in the PSNonTerminalParseNode child with a PSNonTerminalType of PS\_NT\_COLUMN\_DEFINITION.

**PS\_NT\_ALTER\_TABLE\_STATEMENT:** represents an "ALTER table" statement where the table and column names are specified in two PSNonTerminalParseNode children, with PSNonTerminalType types of PS\_NT\_TABLE\_REFERENCE and PS\_NT\_ADD\_COLUMN\_DEFINITION respectively.

**PS\_NT\_AND**: represents an "and" condition where both sides of the condition are represented in the two PSNonTerminalParseNodes children, each with the respective PSNonTerminalType.

**PS\_NT\_AVG**: represents an "average" function where an optional set quantifier (e.g. "distinct") may be contained in a PSFlagParseNode child with the respective PSFlagValue (e.g. PS\_FLAG\_DISTINCT), while the expression to be averaged is contained in a PSNonTerminalParseNode child with the respective PSNonTerminalType.

**PS\_NT\_BETWEEN:** represents a "between" operator where the first child is the value to test, the second child is a PSParseFlagNode specifying if it's a "not" condition, and the third child is a PSNonTerminalParseNode containing the end points of the range to test.

**PS\_NT\_BINARY\_MINUS\_SIGN: represents a minus operator where the two children represent** the left and right values to use in the operation. The children can be PSNonTerminalParseNodes or terminal nodes such as PSLiteralParseNode.

**PS\_NT\_BINARY\_PLUS\_SIGN:** represents a plus operator where the two children represent the left and right values to use in the operation. The children can be PSNonTerminalParseNodes or terminal nodes such as PSLiteralParseNode.

**PS\_NT\_CHECK\_CONSTRAINT\_DEFINITION: represents a check constraint being placed on a** column where the boolean expression to constrain by is represented in the child PSNonTerminalParseNode.

**PS\_NT\_COALESCE**: represents a coalesce operation where the parameters are stored in the child PSNonTerminalParseNode with a PSNonTerminalType of PS\_NT\_COALESCE\_LIST.

**PS\_NT\_COALESCE\_LIST:** contains the collection of value expressions for use in a coalesce operation, each stored in child PSNonTerminalParseNodes with a PSNonTerminalType of PS\_NT\_ROW\_VALUE\_LIST.

**PS\_NT\_COLUMN\_CONSTRAINT\_DEFINITION**: represents a column constraint of "not null" where the constraint is stored in the child PSNonTerminalParseNode with a PSNonTerminalType of PS\_NT\_NOT\_NULL.

**PS\_NT\_COLUMN\_DEFINITION:** represents a column definition. The first child is a PSIdentifierParseNode which contains the column name. The second child is a PSNonTerminalParseNode of type PS\_NT\_DATA\_TYPE containing the column data type. The third child is an optional PSNonTerminalParseNode of type PS\_NT\_COLUMN\_CONSTRAINT\_DEFINITION which defines the column constraint.

**PS\_NT\_COLUMN\_DEFINITION\_LIST: represents a collection of column definitions (e.g. when** creating a table) where each column is defined in a child PSNonTerminalParseNode of type PS\_NT\_COLUMN definition.

**PS\_NT\_COLUMN\_NAME:** represents a column name in a select list as a PSFlagParseNode with a PSFlagValue of PS\_FLAG\_STAR.

**PS\_NT\_COLUMN\_NAME\_LIST:** represents a collection of column identifiers each contained in a PSIdentifierParseNode child.

**PS\_NT\_COLUMN\_REFERENCE**: represents a reference to an existing column (e.g in a select statement), with optional PSIdentifierParseNode nodes for the catalog, schema, and table, and a child PSIdentifierParseNode containing the column name.

**PS\_NT\_CONCAT\_SIGN:** represents a concat operation ("||") where both children are PSNonTerminalParseNodes each of type PS\_NT\_COLUMN\_REFERENCE.

**PS\_NT\_CONSTRAINT\_NAME**: not currently supported.

**PS\_NT\_COUNT**: represents a count aggregate function where an optional set quantifier (e.g. "distinct") may be contained in a PSFlagParseNode child with the respective PSFlagValue (e.g. PS FLAG DISTINCT), while the expression to be counted is contained in a PSNonTerminalParseNode child with the respective PSNonTerminalType.

**PS\_NT\_CREATE\_INDEX\_STATEMENT:** represents an index creation operation where an optional unique quantifier may be stored in the first (PSFlagParseNode) child with a PSFlagValue of PS\_FLAG\_UNIQUE. The second child contains an optional index type (e.g. "clustered"). The third child is a PSIdentifierParseNode containing the index name. The fourth child is a PSNonTerminalParseNode of type PS\_NT\_TABLE\_NAME containing table information. The fifth child is a PSNonTerminalParseNode of type PS\_NT\_ORDER\_COLUMN\_LIST containing the collection of columns to index on.

**PS\_NT\_CREATE\_TABLE\_STATEMENT:** represents a table creation operation where the first child is a PSNonTerminalParseNode of type PS\_NT\_TABLE\_NAME containing table information, the second child is a PSNonTerminalParseNode of type PS NT COLUMN\_DEFINITION\_LIST containing the columns to create, and the third child is an optional PSNonTerminalParseNode of type PS\_NT\_TABLE\_CONSTRAINT\_DEFINITION\_LIST which defines the constraints.

**PS\_NT\_CREATE\_VIEW\_STATEMENT:** represents a view creation operation where the first child is a PSNonTerminalParseNode of type PS\_NT\_TABLE\_NAME containing the table name to create the view on. The second child is an optional PSNonTerminalParseNode of type PS\_NT\_COLUMN\_NAME\_LIST containing the column names. The third child is a PSNonTerminalParseNode of type PS\_NT\_SELECT\_STATEMENT containing the select statement tokens specified in the view creation statement.

**PS\_NT\_CROSS\_JOIN**: represents a cross join between two tables where references to the tables are specified in the child PSNonTerminalParseNodes each of the respective PSNonTerminalType (e.g. PS\_NT\_TABLE\_REFERENCE for a table join).

**PS\_NT\_CUSTOM\_AGGR:** represents a custom aggregate function. The first child is a PSScalarOrAggrFnParseNode containing the function name. The second child is a PSFlagParseNode containing the optional set quantifier (e.g. distinct) with a respective PSFlagValue (e.g. PS\_FLAG\_DISTINCT). The third child is a PSNonTerminalParseNode of type PS NT PARAMETER LIST containing the parameters for the function such as column names.

**PS\_NT\_DATA\_TYPE:** specifies a data type (e.g. when defining columns during the creation of a table). The first child is a PSIdentifierParseNode containing the data type name, and the second child is an optional PSNonTerminalParseNode of type PS\_NT\_DATA\_TYPE\_ATTRIBUTE\_LIST containing attributes of the type.

**PS\_NT\_DATA\_TYPE\_ATTRIBUTE\_LIST:** specifies the attributes for a column definition which are contained in the child PSLiteralParseNodes.

**PS\_NT\_DATE\_LITERAL**: contains the literal for a date/time specified in the SQL statement.

**PS\_NT\_DEFAULT\_OPTION\_FLAG**: Not currently supported by the parser.

**PS\_NT\_DELETE\_STATEMENT\_SEARCHED:** represents a "delete" statement where the first child is a PSNonTerminalParseNode of type PS\_NT\_TABLE\_NAME containing the table name to delete, and the second (optional) child is a PSNonTerminalParseNode of type PS\_NT\_WHERE\_CLAUSE which contains the where clause information, if specified in the SQL query.

**PS\_NT\_DERIVED\_COLUMN:** represents a derived column (i.e. a expression that represents multiple columns). The first child is a PSNonTerminalParseNode of type PS\_NT\_COLUMN\_REFERENCE which references the column to derive. The second child is a PSIdentifierParseNode containing the identifier of the column name to derive.

**PS\_NT\_DIVISION\_SIGN:** represents a division operator where the two children represent the left and right values to use in the operation. The children can be PSNonTerminalParseNodes or terminal nodes such as PSLiteralParseNode.

**PS\_NT\_DROP\_BEHAVIOR**: contains the specified behavior to apply in a "drop view" operation (e.g. cascade). This node is a PSFlagParseNode and has no children.

**PS\_NT\_DROP\_INDEX\_STATEMENT:** represents a "drop index" operation where the first child is a PSIdentifierParseNode containing the index name to drop, and the second child is a PSNonTerminalParseNode of type PS\_NT\_TABLE\_NAME containing the name of the table to perform the operation on.

**PS\_NT\_DROP\_TABLE\_STATEMENT**: represents a "drop table" operation where the child is a PSNonTerminalParseNode of type PS\_NT\_TABLE\_NAME and contains the name of the table to drop.

**PS\_NT\_DROP\_VIEW\_STATEMENT**: represents a "drop view" operation. The first child is a PSNonTerminalParseNode of type PS\_NT\_TABLE\_NAME which specifies the view to remove. The second child is a PSFlagParseNode which specifies the behavior to apply for the operation (e.g. for cascade, the flag will be PS\_FLAG\_CASCADE).

PS NT ELSE CLAUSE: represents an "else" clause in a case statement. The child contains a value expression for the else branch of the condition.

**PS\_NT\_EQUALS\_OP**: represents an "equals" operation where the two child nodes are both PSNonTerminalParseNodes of type PS\_NT\_ROW\_VALUE\_LIST. Each child specifies a row value to compare on the respective side of the operator. This node is also used as a child of PS\_NT\_SET\_CLAUSE\_LIST, where it represents the assignment in an update (e.g. 'update T1 set  $C1 = 5'$ ).

**PS\_NT\_EXCEPT:** represents an "except" statement where the two child nodes are both PSNonTerminalParseNodes each containing an expression (e.g. of type PS\_NT\_SELECT\_STATEMENT).

**PS\_NT\_EXCEPT\_ALL**: represents an "except all" statement where the two child nodes are both PSNonTerminalParseNodes each containing an expression (e.g. of type PS\_NT\_SELECT\_STATEMENT for select statements).

**PS\_NT\_EXISTS**: represents an "exists" condition where the child node is a PSNonTerminalParseNode containing the expression for the condition (e.g. of type PS\_NT\_SELECT\_STATEMENT for a sub-select statement).

PS\_NT\_FULL\_OUTER\_JOIN: represents a "full outer join" between two tables where references to the tables are specified in the first two child PSNonTerminalParseNodes. The third child is a PSNonTerminalParseNode containing the boolean expression to join on and is of the respective type (e.g. PS NT EQUALS OP for an "equals" comparision).

**PS\_NT\_FUNC**: represents a function (e.g. a custom function invoked in a select statement). The first child is a PSScalarOrAggrFnParseNode containing the function name, and the second child is a PSNonTerminalParseNode of type PS\_NT\_PARAMETER\_LIST containing the parameters passed into the function.

**PS\_NT\_GRANT\_STATEMENT**: represents a grant statement where the first child is a PSNonTerminalParseNode of the type PS\_NT\_ACTION\_LIST containing the privileges to grant or PS\_NT\_PRIVILEGES (if "all privileges" was specified), the second child is a PSNonTerminalParseNode of type PS\_NT\_TABLE\_NAME containing the table to grant privileges on, and the third child is a PSNonTerminalParseNode of type PS\_NT\_GRANTEE\_LIST containing the users or roles to grant permissions to.

**PS\_NT\_GRANTEE: represents a user or role to grant permission to in a grant statement.** Contains one child node that can either be a PSIdentifierParseNode containing the name of the user or role to grant permissions to, or a PSFlagParseNode of type PS\_FLAG\_PUBLIC indicating that access is to be granted to "public".

**PS\_NT\_GRANTEE\_LIST:** contains the list of users or roles to grant permissions to in a grant statement. Each child is a PSNonTerminalParseNode of type PS\_NT\_GRANTEE containing a user or object to grant permission to.

**PS\_NT\_GREATER\_THAN\_OP**: represents a "greater than" condition where both children are PSNonTerminalParseNodes of type PS\_NT\_ROW\_VALUE\_LIST containing the values to compare on.

**PS\_NT\_GREATER\_THAN\_OR\_EQUALS\_OP**: represents a "greater than or equal to" condition where both children are PSNonTerminalParseNodes of type PS\_NT\_ROW\_VALUE\_LIST containing the values to compare on.

**PS\_NT\_GROUP\_BY:** represents a "group by" operation where the grouping columns are specified in the child PSNonTerminalParseNode of type PS\_NT\_ROW\_VALUE\_LIST.

**PS\_NT\_GROUPBY\_EXPRESSION\_LIST**: contains the columns for a "group by" operation where each column is specified in a child PSNonTerminalParseNode.

**PS\_NT\_GUID\_LITERAL:** contains a GUID literal that was specified in a query. The literal is contained within the child PSLiteralParseNode of type PS\_LITERAL\_GUID.

**PS\_NT\_HAVING**: represents a "having" operation where the boolean expression is contained in the child PSNonTerminalParseNode of the respective boolean PSNonTerminalType (e.g. PS\_NT\_GREATHER\_THAN\_OP).

**PS\_NT\_IN**: represents an "in" constraint for a "where" condition. The first child is a PSNonTerminalParseNode of type PS\_NT\_ROW\_VALUE\_LIST which specifies the columns to compare rows by. The second child is a PSParseFlagNode specifying the conditional expression to compare on (e.g. PS\_NT\_IS\_OR\_IS\_NOT). The third child is a PSNonTerminalParseNode containing the collection items to search in which could be a value list or subquery.

PS NT INNER JOIN: represents an "inner join" between two tables where references to the tables are specified in the first two child PSNonTerminalParseNodes each of the respective PSNonTerminalType (e.g. PS\_NT\_TABLE\_REFERENCE for a table join). The third child is a PSNonTerminalParseNode containing the boolean expression to join on and is of the respective type (e.g. PS\_NT\_EQUALS\_OP for an "equals" comparision).

**PS\_NT\_INSERT\_ACTION**: represents an "insert" action on which permission is being granted as part of a "grant" operation. The child can optionally be a PSNonTerminalParseNode of type PS\_NT\_COLUMN\_NAME\_LIST specifying the columns to grant insert permissions for.

**PS\_NT\_INSERT\_LIST:** represents the items to insert, in an "insert into" operation. The first child is a PSNonTerminalParseNode of type PS\_NT\_COLUMN\_NAME\_LIST specifying the columns to insert into, and the second child is a PSNonTerminalParseNode containing the values to insert into the columns or a select statement.

**PS\_NT\_INSERT\_STATEMENT:** represents an "insert into" operation where the first child is a PSNonTerminalParseNode of type PS\_NT\_TABLE\_NAME specifying the table to insert into and the second child is a PSNonTerminalParseNode of type PS\_NT\_INSERT\_LIST containing the columns and values to insert.

**PS\_NT\_INTERVAL\_SECONDS\_PRECISION:** used internally by the parser.

**PS\_NT\_IS\_OR\_IS\_NOT:** represents an is/is not condition from the query (e.g. for a between condition, like, in, and null predicate). The node is a PSFlagParseNode of type PS\_NT\_IS\_OR\_IS\_NOT and has no children. The PSFlagValue will be set to PS\_FLAG\_IS or PS FLAG NOT depending on the condition specified in the query.

**PS\_NT\_LEFT\_OUTER\_JOIN**: represents a "left outer join" between two tables where references to the tables are specified in the child PSNonTerminalParseNodes each of the respective

PSNonTerminalType (e.g. PS\_NT\_TABLE\_REFERENCE for a table join). The third child is a PSNonTerminalParseNode containing the boolean expression to join on and is of the respective type (e.g. PS\_NT\_EQUALS\_OP for an "equals" comparison).

**PS\_NT\_LESS\_THAN\_OP**: represents a "less than" operation where the two child nodes are both PSNonTerminalParseNodes of type PS\_NT\_ROW\_VALUE\_LIST. Each child specifies a row value to compare on the respective side of the operator.

**PS\_NT\_LESS\_THAN\_OR\_EQUALS\_OP:** represents a "less than or equals" operation where the two child nodes are both PSNonTerminalParseNodes of type PS\_NT\_ROW\_VALUE\_LIST. Each child specifies a row value to compare on the respective side of the operator.

**PS\_NT\_LIKE:** represents a "like" condition where the first child is a PSNonTerminalParseNode containing the expression to evaluate (e.g. column name), the second child is a PSFlagParseNode indicating the condition (e.g. has a PSFlagValue of PS\_FLAG\_IS), the third child is a PSNonTerminalParseNode containing the value to compare against, and the fourth node is an optional PSLiteralParseNode containing an optional escape character (i.e. wildcard), if specified in the query.

**PS\_NT\_LIMIT:** used internally by the parser only.

PS NT MAX: represents a "min" function where an optional set quantifier (e.g. "distinct") may be contained in a PSFlagParseNode child with the respective PSFlagValue (e.g. PS FLAG DISTINCT), while the expression to perform the operation on is contained in a PSNonTerminalParseNode child with the respective PSNonTerminalType.

**PS\_NT\_MIN:** represents a "max" function where an optional set quantifier (e.g. "distinct") may be contained in a PSFlagParseNode child with the respective PSFlagValue (e.g. PS FLAG DISTINCT), while the expression to perform the operation on is contained in a PSNonTerminalParseNode child with the respective PSNonTerminalType.

**PS\_NT\_MULTIPLICATION\_SIGN:** represents a multiplication operator where the two children represent the left and right values to use in the operation. The children can be PSNonTerminalParseNodes or terminal nodes such as a PSLiteralParseNode.

**PS\_NT\_NOT**: represents a "not" condition where the condition is contained in the child PSNonTerminalParseNode, with a boolean PSNonTerminalType (e.g. PS\_NT\_LESS\_THAN\_OP, PS\_NT\_GREATER\_THAN\_OP etc.).

**PS\_NT\_NOT\_EQUALS\_OP**: represents a "not equals" operation where the two child nodes are both PSNonTerminalParseNodes of type PS\_NT\_ROW\_VALUE\_LIST. Each child specifies a row value to compare on the respective side of the operator.

**PS\_NT\_NOT\_NULL**: represents a "not null" constraint specified in the creation of a table. This is a PSFlagParseNode of type PS\_FLAG\_NOT\_NULL and it has no children.

**PS\_NT\_NULL: represents a test for "null" (i.e. an "is null" statement within a where clause)** where the first child is a PSNonTerminalParseNode of type PS\_NT\_ROW\_VALUE\_LIST containing the columns to test, and the second child is a PSFlagParseNode of type PS\_NT\_IS\_OR\_IS\_NOT with a PSFlagValue of PS\_FLAG\_IS or PS\_FLAG\_NOT.

**PS\_NT\_NULLIF:** represents a "nullif" expression where the two children are PSNonTerminalParseNodes of type PS\_NT\_ROW\_VALUE\_LIST specifying the expressions to test for equality.

PS NT OR: represents an "or" condition where both sides of the condition are contained in the (two) PSNonTerminalParseNodes children, each of a boolean PSNonTerminalType (e.g. PS\_NT\_LESS\_THAN\_OP, PS\_NT\_GREATER\_THAN\_OP etc.).

**PS\_NT\_ORDER\_BY:** specifies an "order by" condition for an operation. The child is a PSNonTerminalParseNode of type PS\_NT\_SORT\_SPECIFICATION\_LIST which contains the collection of columns to order by.

**PS\_NT\_ORDER\_COLUMN:** contains a column to sort on in a "create index" statement. The first child is a PSIdentiferParseNode containing the column to sort on. The second (optional) child is a PSFlagParseNode representing the sort order, with the respective PSFlagValue, if specified (e.g. PS\_FLAG\_ASC for ascending order).

**PS\_NT\_ORDER\_COLUMN\_LIST:** contains the list of columns specified in a "create index" statement. Each child is a PSNonTerminalParseNode of type PS\_NT\_ORDER\_COLUMN specifying a column to sort on.

PS\_NT\_ORDERING\_SPECIFICATION\_OPT: not currently supported.

**PS\_NT\_OUTER\_JOIN\_VT:** represents an outer join escape sequence where the child is a PSNonTerminalParseNode with the respective join PSNonTerminalType.

**PS\_NT\_PARAMETER**: not currently supported.

**PS\_NT\_PARAMETER\_LIST:** contains the list of parameters that were passed into a scalar function or stored procedure within the query. Each parameter is in a PSNonTerminalParseNode specifying the value or name of a column to perform the function on.

**PS\_NT\_PRIVILEGES: represents "all privileges" within a "grant" statement. Not currently** supported by the SQLGenerator.

**PS\_NT\_PROCEDURE:** represents a stored procedure that is invoked in a query. The first child is a PSNonTerminalParseNode of type PS\_NT\_PROCEDURE\_NAME containing the name of the procedure being invoked. The second child is an optional PSNonTerminalParseNode of type PS\_NT\_PARAMETER\_LIST containing the parameters passed into the procedure, if specified in the query.

**PS\_NT\_PROCEDURE\_CALL:** represents the invocation of a stored procedure. The first child is an optional PSParameterParseNode containing the return value if specified. The second child is a PSNonTerminalParseNode of type PS\_NT\_PROCEDURE containing the procedure to be invoked.

**PS\_NT\_PROCEDURE\_NAME:** contains information related to the name of a procedure that is being invoked in a query. The first child is a PSNonTerminalParseNode of type PS\_NT\_SCHEMA\_NAME containing the schema in which the stored procedure is contained. The second child is a PSIdentifier node containing the procedure name.

**PS\_NT\_QUANTIFIED\_COMPARISON\_PREDICATE:** contains a comparison predicate specified in a subquery (e.g. "any", "all", or "some"). The first child is a PSNonTerminalParseNode containing the operator used on the left hand side of the comparison and is of the respective type (e.g. PS\_NT\_GREATER\_THAN\_OP). The second child is a PSParseFlagNode specifying the quantifier type and has the respective PSFlagValue corresponding to the specified quantifier (e.g. PS\_FLAG\_ALL).

**PS\_NT\_QUANTIFIER:** represents an "any" quantifier used in a where clause. This is a PSParseFlagNode with a PSFlagValue of PS\_NT\_QUANTIFIER.

**PS\_NT\_REFERENCES\_ACTION**: represents a "references" action on which permission is being granted as part of a "grant" operation. The child can optionally be a PSNonTerminalParseNode of type PS\_NT\_COLUMN\_NAME\_LIST specifying the columns to grant references permissions for.

PS\_NT\_REFERENCES\_SPECIFICATION: contains a "references" statement as part of a foreign key definition. The first child is a PSNonTerminalParseNode of type PS\_NT\_TABLE\_REFERENCE containing the foreign table being referenced. The second child is an optional PSNonTerminalParseNode of type PS\_NT\_COLUMN\_NAME\_LIST containing the columns in the table to set the foreign key on.

**PS\_NT\_REFERENTIAL\_CONSTRAINT\_DEFINITION**: not currently supported.

**PS\_NT\_REVOKE\_STATEMENT**: represents a "revoke" statement for removing privileges on an object for a list of users/groups. The first child is a PSParseFlagNode specifying the privileges to remove and has the respective PSFlagValue. The second child is a PSNonTerminalParseNode of type PS\_NT\_TABLE\_NAME containing the table name to remove privileges on. The third child is a PSNonTerminalParseNode of type PS\_NT\_GRANTEE\_LIST containing the list of users to revoke privileges for. The fourth child is a PSParseFlagNode specifying the type of drop behavior (e.g. restrict) and has the respective PSFlagValue.

**PS\_NT\_RIGHT\_OUTER\_JOIN:** represents a "right outer join" between two tables where references to the tables are specified in the first two child PSNonTerminalParseNodes. The third child is a PSNonTerminalParseNode containing the boolean expression to join on and is of the respective type (e.g. PS NT EQUALS OP for an "equals" comparision).

**PS\_NT\_ROW\_VALUE\_LIST:** a general purpose node used for containing row values (e.g. values to compare in an expression). The children are PSNonTerminalParseNodes with value expressions. In some contexts these can even be default/null flag nodes.

**PS\_NT\_SCALAR\_OR\_AGGR\_FN**: indicates that a scalar or aggregate function was found in the query. The child node is a PSNonTerminalParseNode of type PS\_NT\_FUNC or PS\_NT\_CUSTOM\_AGGR which contains information about the respective type of function.

**PS\_NT\_SCHEMA\_NAME:** represents the name of a schema which forms part of a table name reference (e.g.catalogname.schemaname.tablename) where the first child is an optional PSNonTerminalParseNode of type PSIdentifierParseNode containing the schema name if specified, and the second child is an optional PSNonTerminalParseNode of type PSIdentifierParseNode containing the table name if specified.

**PS\_NT\_SEARCHED\_CASE:** represents a searched case operation where the first child is a PSNonTerminalParseNode of type PS\_NT\_SEARCHED\_WHEN\_CLAUSE\_LIST containing the when clause elements, and the second child is an optional PSNonTerminalParseNode of type PS\_NT\_ELSE\_CLAUSE containing the else condition of the clause, if specified.

**PS\_NT\_SEARCHED\_WHEN\_CLAUSE:** represents a when clause in a search case operation. The first child is a PSNonTerminalParseNode containing the boolean operation and is of the respective non-terminal type (e.g. PS\_NT\_LESS\_THAN\_OR\_EQUALS\_OP). The second child contains the value for the boolean expression and is of the respective type (e.g. a PSLiteralParseNode containing a literal).

PS\_NT\_SEARCHED\_WHEN\_CLAUSE\_LIST: contains a list of clauses for a searched case operation where each child is a PSNonTerminalParseNode of type PS\_NT\_SEARCHED\_WHEN\_CLAUSE.

**PS\_NT\_SELECT\_LIMIT:** represents a limit condition in a select statement. The first child is a PSLiteralParseNode containing the value to limit by. The second child is an optional PSNonTerminalParseNode of type PS\_NT\_TOP\_PERCENT\_OPT containing the optional top percent constraint, if specified.

**PS\_NT\_SELECT\_LIST:** contains the list of columns specified in a select statement. Each child is a PSNonTerminalParseNode of type PS\_NT\_COLUMN\_REFERENCE OR PS\_NT\_DERIVED\_COLUMN depending on whether the column is from the table or derived.

**PS\_NT\_SELECT\_STATEMENT**: represents a select operation. The first child is an optional PSNonTerminalParseNode containing the set quantifier, if specified. The second child is an optional PSNonTerminalParseNode of type PS\_NT\_SELECT\_LIMIT containing the limit, if specified. The third child is a PSNonTerminalParseNode of type PS\_NT\_SELECT\_LIST containing the columns to select. The fourth child is a PSNonTerminalParseNode of type PS NT TABLE\_REFERENCE\_LIST containing the tables specified in the select statement. The fifth child is an optional PSNonTerminalParseNode of type PS\_NT\_WHERE\_CLAUSE containing the "where" condition if specified. The sixth child is a PSNonTerminalParseNode of type PS\_NT\_GROUP\_BY containing the "group by" information if specified. The seventh child is an optional PSNonTerminalParseNode of type PS\_NT\_HAVING containing the having condition information.

**PS\_NT\_SET\_CATALOG**: represents a "set catalog" operation. The child is a PSLiteralParseNode containing the name of the catalog.

**PS\_NT\_SET\_CLAUSE\_LIST:** contains the operations for a set clause. Each child is a PSNonTerminalParseNode of type PS\_NT\_EQUALS\_OP specifying an assignment operation for the set clause.

**PS\_NT\_SET\_SCHEMA**: represents a "set schema" operation. The child is a PSLiteralParseNode containing the schema name.

**PS\_NT\_SET\_QUANTIFIER\_OPT:** represents a set quantifier for an operation. The node type is a PSFlagParseNode with the respective PSFlagValue.

**PS\_NT\_SIMPLE\_CASE:** represents a simple case statement. The first child is a PSNonTerminalParseNode containing the value expression to which the statement applies. The second child is a PSNonTerminalParseNode of type PS\_NT\_WHEN\_CLAUSE\_LIST representing the statement's when clause. The third child is an optional PSNonTerminalParseNode of type PS NT ELSE CLAUSE containing the else condition of the case statement, if specified.

**PS\_NT\_SIMPLE\_WHEN\_CLAUSE:** contains a condition of a when clause. The first child contains the expression to compare with, and the second child contains the result if the comparison succeeds.

PS\_NT\_SIMPLE\_WHEN\_CLAUSE\_LIST: contains a collection of when clauses where each child is a PSNonTerminalParseNode of type PS\_NT\_SIMPLE\_WHEN\_CLAUSE and contains a when clause.

**PS\_NT\_SORT\_SPECIFICATION:** contains a piece of sorting information for an "order by" clause. The first child contains the expression to sort by (e.g. column name). The second (optional) child, is a PSFlagParseNode which contains the sorting option, if specified, (e.g. "asc") and has the respective PSFlagValue type.

**PS\_NT\_SORT\_SPECIFICATION\_LIST:** represents the sorting information for an "order by" clause. Each piece of sorting information is stored in a child PSNonTerminalParseNode of type PS\_NT\_SORT\_SPECIFICATION.

**PS\_NT\_SORTED\_SELECT\_STATEMENT**: represents a sub query (select) with an "order by" clause. The first child is a PSNonTerminalParseNode of type PS\_NT\_SELECT\_STATEMENT representing the select clause and the second child is a PSNonTerminalParseNode of type PS\_NT\_ORDER\_BY representing the order by clause.

**PS\_NT\_STDDEV**: represents a "standard deviation" operation where the first child is an optional PSFlagParseNode specifying a set quantifier (e.g. distinct) with the respective PSFlagValue (e.g. PSFlagDistinct), and the second child is a PSNonTerminalParseNode containing the value expression to perform the operation on.

**PS\_NT\_STDDEV\_POP:** represents a "standard deviation pop" operation where the first child is an optional PSFlagParseNode specifying a set quantifier (e.g. distinct) with the respective PSFlagValue (e.g. PSFlagDistinct), and the second child is a PSNonTerminalParseNode containing the value expression to perform the operation on.

**PS\_NT\_SUM:** represents a "sum" operation where the first child is an optional PSFlagParseNode specifying a set quantifier (e.g. distinct) with the respective PSFlagValue (e.g. PSFlagDistinct), and the second child is a PSNonTerminalParseNode containing the value expression to perform the operation on.

**PS\_NT\_TABLE\_CONSTRAINT\_DEFINITION**: contains the definition of a table constraint for a table creation operation (e.g. defining a primary key). The first child is a PSFlagParseNode of type PS\_NT\_UNIQUE\_SPECIFICATION and the second child is a PSNonTerminalParseNode of type PS\_NT\_COLUMN\_NAME\_LIST containing the column names involved in the constraint.

**PS\_NT\_TABLE\_CONSTRAINT\_DEFINITION\_LIST**: contains the collection of table constraints specified in a table creation statement. Each child is a PSNonTerminalParseNode of type PS\_NT\_TABLE\_CONSTRAINT\_DEFINITION containing a constraint definition.

**PS\_NT\_TABLE\_NAME:** represents a table specified in the query. The first child is a PSNonTerminalParseNode of type PS\_NT\_SCHEMA\_NAME which contains the table schema name and the second child is a PSIdentifierParseNode containing the name of the table.

**PS\_NT\_TABLE\_REFERENCE:** represents a reference to an existing table specified in the query. The first child is a PSNonTerminalParseNode of type PS\_NT\_TABLE\_NAME which contains the table information. The second child is an optional PSIdentifierParseNode containing the table alias, if specified. The third child is an optional PSNonTerminalParseNode of type PS\_NT\_COLUMN\_NAME\_LIST containing any column identifiers specified.

**PS\_NT\_TABLE\_REFERENCE\_LIST:** contains a collection of table references in a "from" clause from a "select" statement, where each child is a PSIdentifierParseNode of type PS\_NT\_TABLE\_REFERENCE.

**PS\_NT\_TABLE\_VALUE\_LIST**: contains a collection of row value lists to be inserted into a table. Each child is a PSNonTerminalParseNode of type PS\_NT\_ROW\_VALUE\_LIST containing the column values to insert.

**PS\_NT\_TIME\_LITERAL:** represents a "time" literal (e.g. select TIME '10:50:00') where the child is a PSLiteralParseNode of type PS\_LITERAL\_TIME containing the specified time.

**PS\_NT\_TIMESTAMP\_LITERAL: represents a "timestamp" literal (e.g. select TIMESTAMP** '10:50:00') where the child is a PSLiteralParseNode of type PS\_LITERAL\_TIME containing the specified time.

**PS\_NT\_TOP\_LEVEL\_SELECT\_STATEMENT**: represents a select statement in a select operation where "order by" is specified. The first child node is a PSNonTerminalParseNode of type PS\_NT\_SELECT\_STATEMENT which contains the select statement. The second child is a PSNonTerminalParseNode of type PS\_NT\_ORDER\_BY containing the order by clause.

**PS\_NT\_TOP\_PERCENT\_OPT:** represents a "top percent" operation. This node is a PSFlagParseNode with a PSFlagValue of PS\_FLAG\_TOP\_PERCENT.

**PS\_NT\_UNARY\_MINUS\_SIGN**: represents a unary minus sign on a number (e.g. -6). The value being modified is contained in the child PSLiteralParseNode with a respective PSLiteralType for the value (e.g. PS\_LITERAL\_USINT).

**PS\_NT\_UNARY\_PLUS\_SIGN:** represents a unary plus sign on a number (e.g. +6). The value being modified is contained in the child PSLiteralParseNode with a respective PSLiteralType for the value (e.g. PS\_LITERAL\_USINT).

**PS\_NT\_UNION:** represents a union of rows selected from two tables. Both children are PSLiteralParseNodes each of type PS\_NT\_SELECT\_STATEMENTS containing the select statements to perform the union with.

**PS\_NT\_UNION\_ALL**: represents a "union all" operation on columns selected from two tables. Both children are PSLiteralParseNodes each of type PS\_NT\_SELECT\_STATEMENTS containing the select statements to perform the union with.

**PS\_NT\_UNIQUE:** represents a "unique" constraint on an operation. This node is of type PSFlagParseNode with a PSFlagValue of PS\_FLAG\_UNIQUE and has no child nodes.

**PS\_NT\_UNIQUE\_SPECIFICATION:** represents a "unique" constraint on a column specified when creating a table. This is a PSFlagParseNode of type PS\_NT\_UNIQUE\_SPECIFICATION with a PSFlagValue of PS\_FLAG\_UNIQUE.

**PS\_NT\_UPDATE\_ACTION:** represents an "update" action on which permission is being granted as part of a "grant" operation. The child can optionally be a PSNonTerminalParseNode of type PS\_NT\_COLUMN\_NAME\_LIST specifying the columns to grant update permissions for.

**PS\_NT\_UPDATE\_SOURCE**: represents the "default" keyword in an "update table" statement.

**PS\_NT\_UPDATE\_STATEMENT\_SEARCHED:** represents an "update" statement where the first child is a PSNonTerminalParseNode of type PS\_NT\_TABLE\_NAME containing the table name to update, and the second child is a PSNonTerminalParseNode of type PS\_NT\_SET\_CLAUSE\_LIST which contains the set clause information. The third child is an

optional PSNonTerminalParseNode of type PS\_NT\_WHERE\_CLAUSE containing the where condition, if specified.

PS NT VALUE: a PSFlagParseNode of type PSFlagDefault representing the keyword "default" in a value list.

**PS\_NT\_VALUE\_LIST**: contains the list of values specified in an "in" predicate statement, to check for a row value in. Each child is a value node to compare against (e.g. a PSLiteralParseNode of type PS\_LITERAL\_CHARSTR for a string literal).

**PS\_NT\_VAR:** represents a "variance" operation where the first child is an optional PSFlagParseNode specifying a set quantifier (e.g. distinct) with the respective PSFlagValue (e.g. PSFlagDistinct), and the second child is a PSNonTerminalParseNode containing the expression to perform the operation on.

**PS\_NT\_VAR\_POP:** represents a "variance pop" operation where the first child is an optional PSFlagParseNode specifying a set quantifier (e.g. distinct) with the respective PSFlagValue (e.g. PSFlagDistinct), and the second child is a PSNonTerminalParseNode containing the expression to perform the operation on.

**PS\_NT\_VS\_PRED\_LIST:** represents a "pred" keyword where both children are PSLiteralParseNodes of the respective PSLiteralType for the values provided to pred (e.g. PS\_LITERAL\_USINT).

**PS\_NT\_WHERE\_CLAUSE:** represents a where clause in a select statement in which the boolean expression is contained in the child PSNonTerminalParseNode with an appropriate PSNonTerminalType (e.g. PS\_NT\_LESS\_THAN\_OP for a "<" boolean expression).

PS\_NT\_NOVALUE: default value for PSNonTerminalType nodes.